**众多自选股如何找到最-**

## **同花顺里是否有自选股1.2.3.4.5.6.7.8-股识吧**

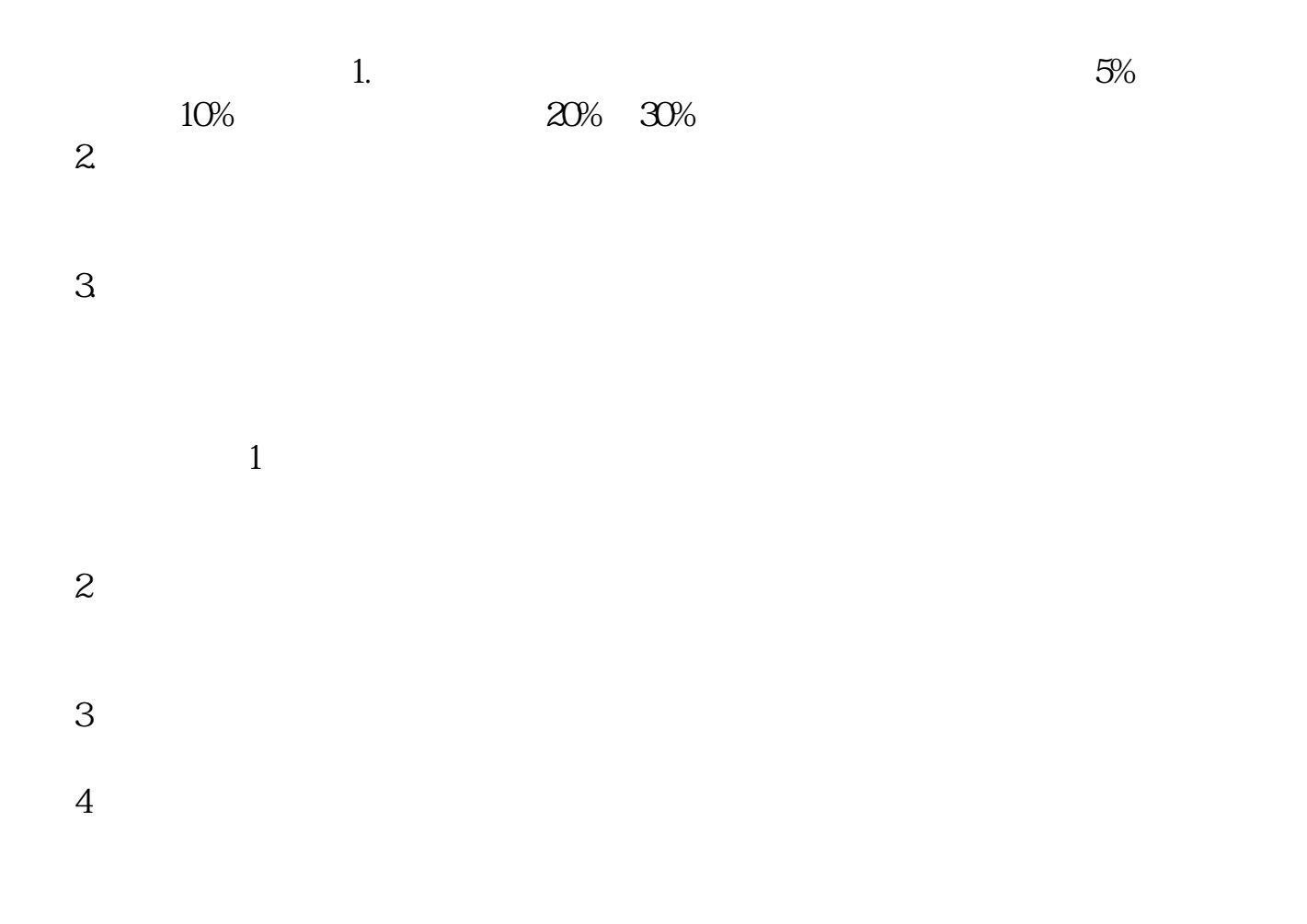

## **二、同花顺里是否有自选股1.2.3.4.5.6.7.8**

同花顺中不叫自选股1.2.3.4.5.6.7.8,而是叫自定义板块1.2.3.4.5.6.7.8。

```
/&nbsp
B_{\alpha\beta}...
     &lt
br&gt
                6000161 & lt
br&gt
&lt
br&gt
&lt
img&nbsp
src="*s://pic.wenwen.soso*/pqpic/wenwenpic/0/20220905170911-380075897_png_567_4
32_157702/0"/&gt
&lt
br&gt
&lt
br&gt
&lt
br&gt
&lt
img&nbsp
src="*s://pic.wenwen.soso*/pqpic/wenwenpic/0/20220905170913-397349631_png_492_3
48_109653/0"/&gt
&lt
br&gt
&lt
br&gt
                             AlertCfg.ini [AlertFu
nction
\&lt
br&gt
&lt
br&gt
```
&lt img&nbsp src="\*s://pic.wenwen.soso\*/pqpic/wenwenpic/0/20220905170914-1849028199\_png\_600\_ 224\_181556/0"/&gt &lt br&gt &lt br&gt 0= N, N^e2^r, YJ009^p2^P, & nbsp; 2^b实时^B,600016,alert,保持监控 弹出窗口,0,1074268630,70,0,0),按顺序改=前的序号,把600016改成你想 &lt br&gt &lt br&gt &lt img&nbsp src="\*s://pic.wenwen.soso\*/pqpic/wenwenpic/0/20220905170916-2031887110\_png\_600\_ 224\_181556/0"/&gt &lt br&gt &lt br&gt

 $K$ 

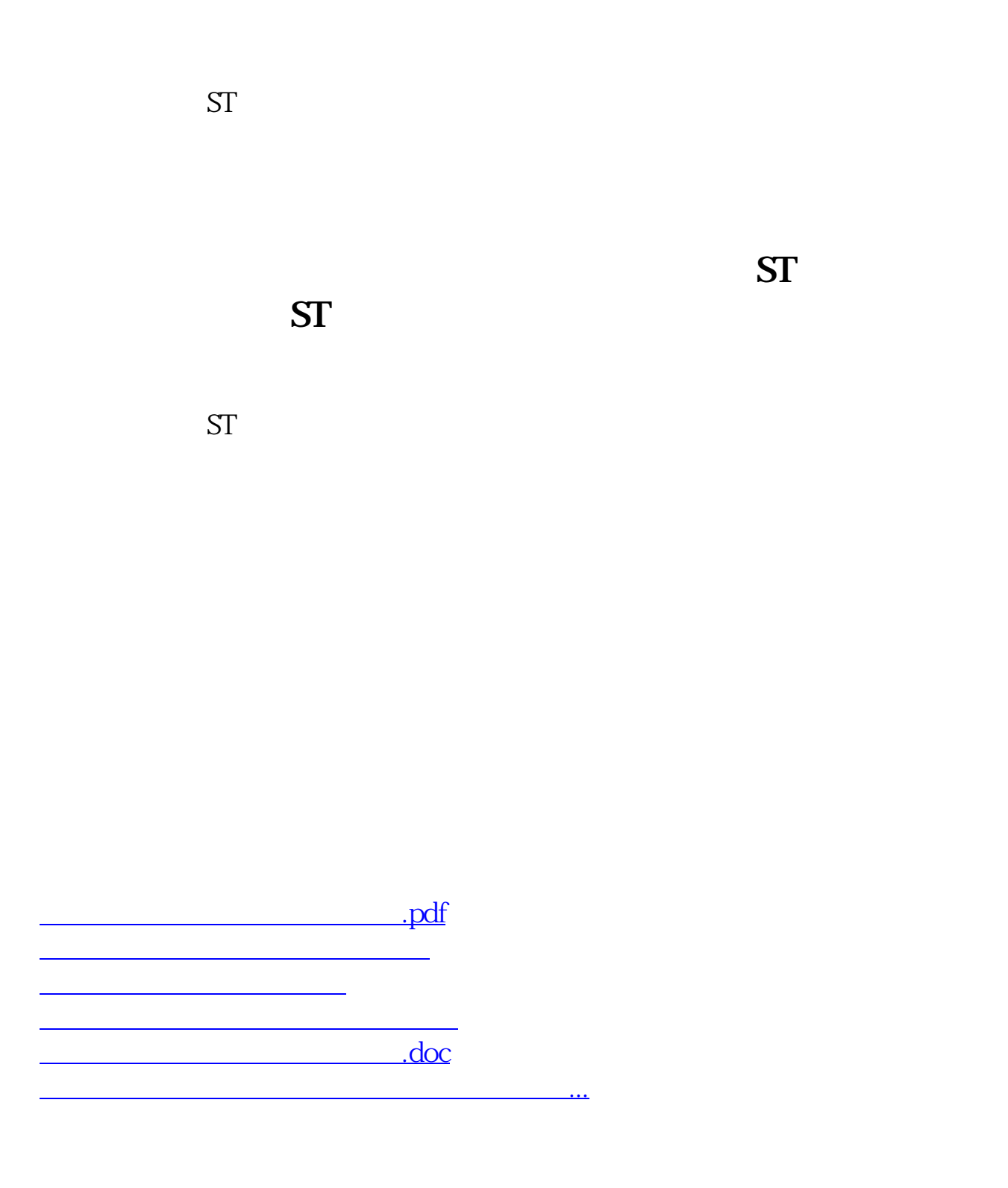

<https://www.gupiaozhishiba.com/article/34140651.html>